## **Introduction to Laboratory 4**

Laboratory 4 concerns the implementation of the **False-Position method** and of the **Secant method** to find the root of a function  $f(x)$ . Both methods use a linear function to calculate a new approximation to the root, but contrary to the **Newton-Raphson method** they do not require the derivative of the function  $(f'(x))$ .

The **False-Position method** works in a similar way as the **Bisection method**, but instead of calculating the new approximation of the root from the middle of the interval  $x_M =$  $(x_L + x_R)/2$  (see Laboratory 1), we estimate a new value from the straight line passing through the points  $(x_L, f(x_L))$  and  $(x_R, f(x_R))$  (see Laboratory 4 and Figure 1). The new approximation of the root is calculated from:

$$
x_0 = \frac{x_L f(x_R) - x_R f(x_L)}{f(x_R) - f(x_L)}
$$

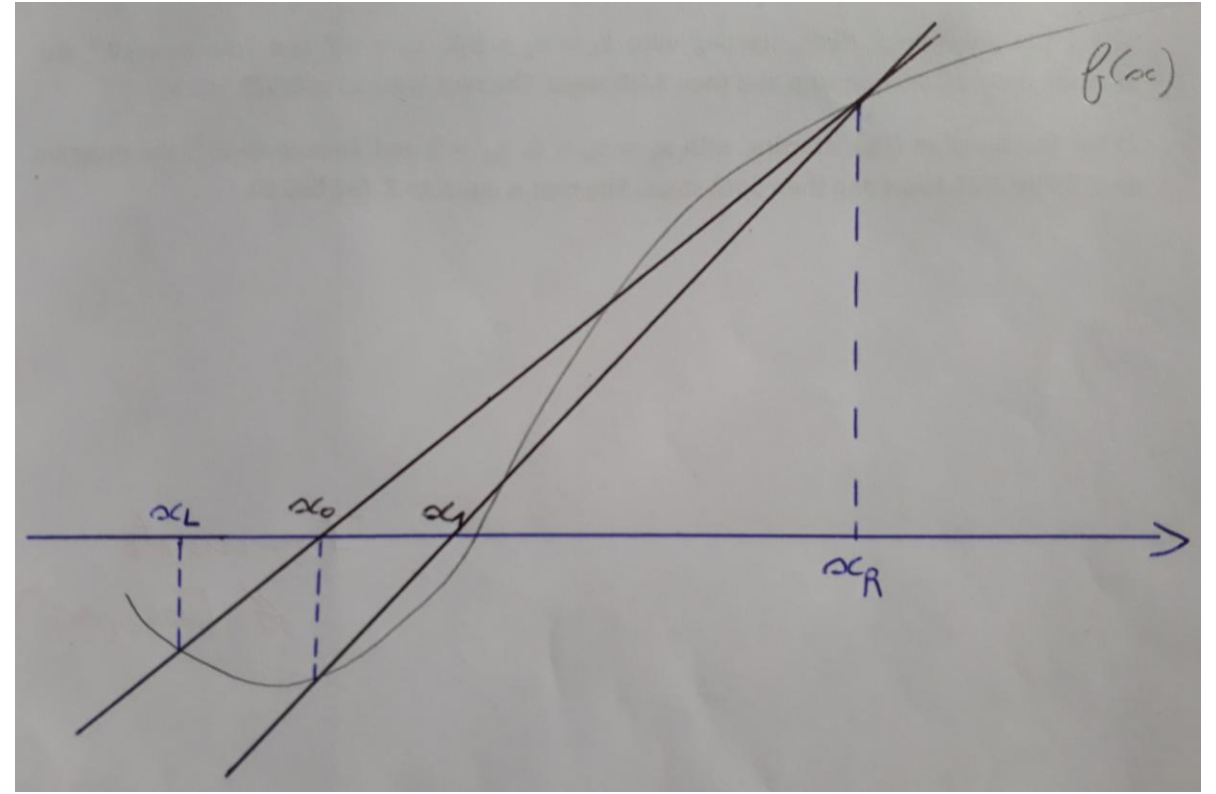

Figure 1: Example illustrating the **False-Position method** for two iterations (i.e. calculation of  $x_0$ and  $x_1$ ). In the first step the interval is  $[x_L, x_R]$ , in the second step the interval is  $[x_0, x_R]$ .

The **Secant method** resembles the **Newton-Raphson method**, the differences are that (i) we need to start from two initial values  $x_0$  and  $x_1$  (instead of one initial value with Newton-Raphson) and, (ii) the derivative the function at the point  $x_i$  is approximated by  $f'(x)$  $(f(x_i) - f(x_{i-1}))/(x_i - x_{i-1})$ . Then, using the Newton-Raphson formula (see Laboratory 2), the new approximation of the root is calculated from:

$$
x_{i+1} = x_i - f(x_i) \frac{x_i - x_{i-1}}{f(x_i) - f(x_{i-1})} = \frac{x_{i-1}f(x_i) - x_i f(x_{i-1})}{f(x_i) - f(x_{i-1})}
$$

Equivalently, this means that the new approximation of the root is obtained from the straight line passing through the points  $(x_{i-1}, f(x_{i-1}))$  and  $(x_i, f(x_i))$  (see Figure 2).

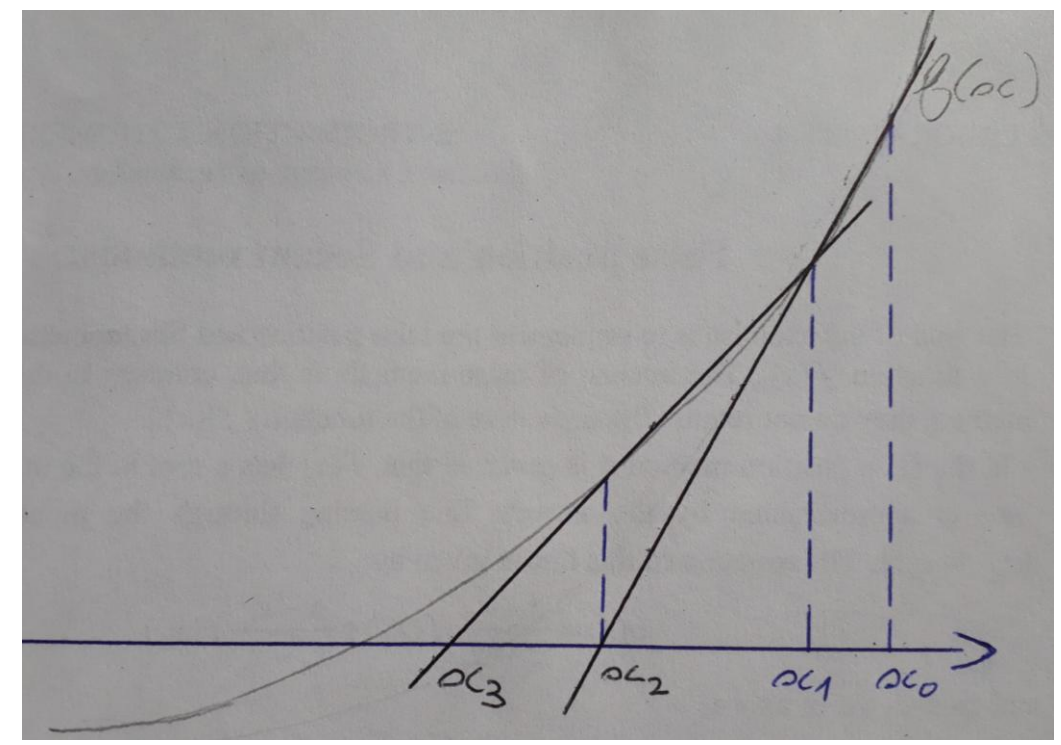

Figure 2: Example illustrating the **Secant method** for two iterations (i.e. calculation of  $x_2$  and  $x_3$ ).

## **Solutions:**

The root of the function  $f(x) = \cos x - x$  is equal to 0.739 085 13.

1) With the False-Position method, starting with  $x_L = 0$ ,  $x_R = 1$  and *Tolerance*=10<sup>-8</sup>, the program required 8 iterations.

2) With the **Secant method**, starting with  $x_0 = 0$ ,  $x_1 = 0.2$  and *Tolerance*=10<sup>-8</sup>, the program required 6 iterations.